## **車種設定をする**

## CN-LS810DにCA-FND81AVDを装着した例にて説明しています。

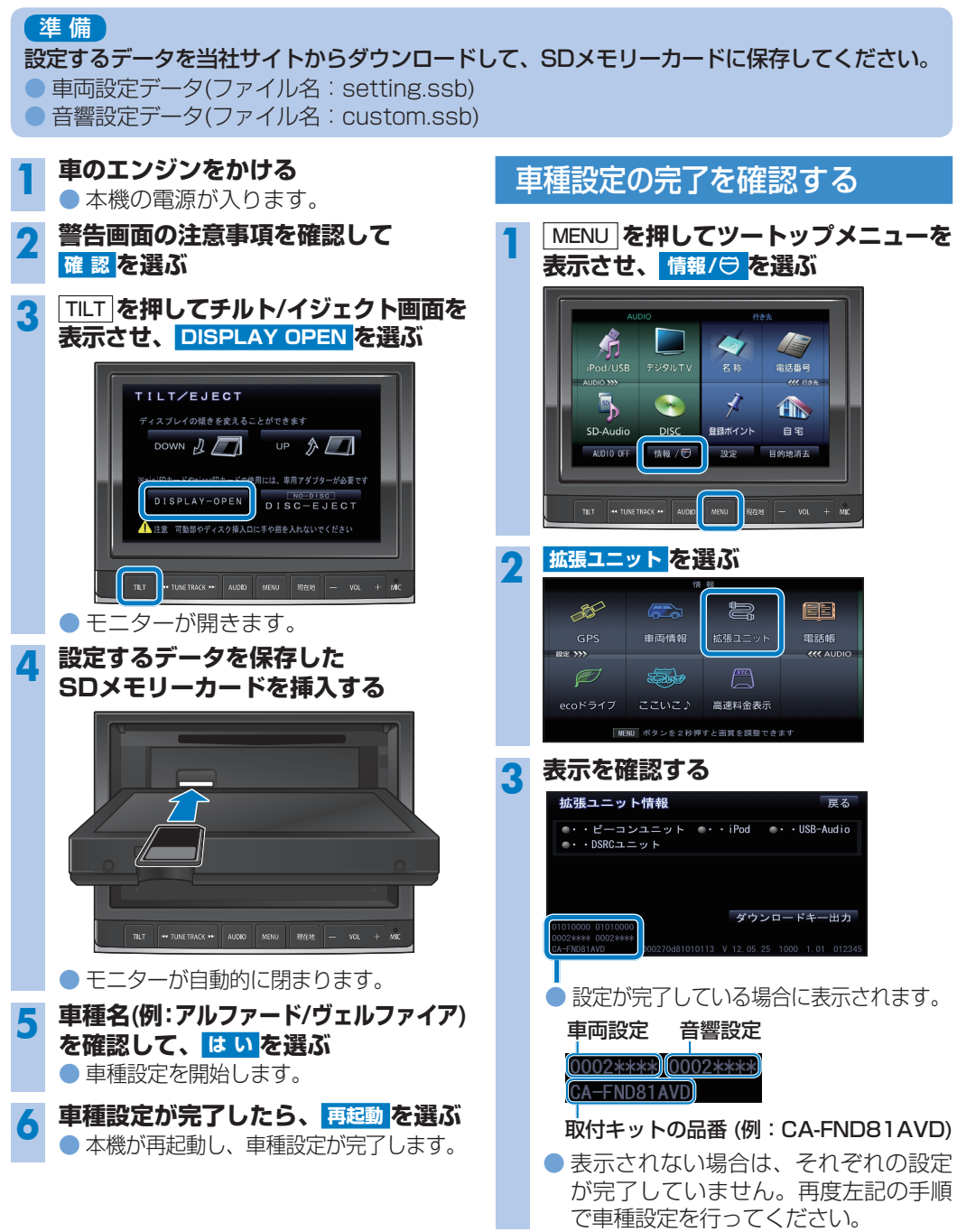